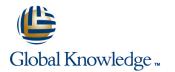

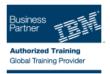

# z/OS REXX Programming Workshop

### Varighed: 4 Days Kursus Kode: ES52G

### Beskrivelse:

This course is designed to teach you the basic skills required to write programs using the REXX language in z/OS. The course covers the TSO extensions to REXX and interaction with other environments such as the MVS console, running REXX in batch jobs, and compiling REXX.

### Målgruppe:

People who need to write and maintain REXX programs in the z/OS system environment.

#### Agenda:

Write programs using the REXX language Code programs that read and write data sets Use various data parsing techniques Use instructions and commands that manipulate the data stack Use built-in REXX functions Use REXX debugging tools Create user-defined internal and external functions and subroutines Write error-handling routines Issue host commands from within REXX execs

#### Forudsætninger:

You should be able to:

- Code basic Job Control Language statements
- Code in a programming language
- Create, alter, and delete data sets using TSO
- These skills can be developed by taking:
- Fundamental System Skills of z/OS (ES10)
  A programming language course

# Indhold:

#### Day 1

- (01:00) Unit 1 Introduction
- (01:30) Unit 2 Getting started with REXX (start)
- (01:00) Lab exercise 1
- (01:00) Unit 2 Getting started with REXX (finish)
- (01:00) Lab exercise 2
- (01:30) Unit 3 Programming in REXX (start)
- (01:30) Unit 3 Programming in REXX (finish)
- (01:00) Lab exercise 4
- (01:00) Unit 4 Functions and subroutines (start)
- (02:00) Lab exercise 5
- (01:00) Lab exercise 6
- (01:30) Unit 5 Debugging and error handling
- (01:00) Lab exercise 7
- (01:00) Unit 6 Executing host commands
- (01:30) Lab exercise 8
- (01:30) Lab exercise 9
- (01:30) Unit 8 Reading and writing data sets in REXX
- (01:00) Lab exercise 10
- (01:30) Unit 9 The parse instruction
- (01:30) Unit 10 Using REXX: REXX compiler, REXX in batch, MVS console commands
- (01:00) Lab exercise 12
- (01:30) Unit 2 Getting started with REXX (start)
- (01:00) Lab exercise 1
- (01:00) Unit 2 Getting started with REXX (finish)
- (01:00) Lab exercise 2
- (01:30) Unit 3 Programming in REXX (start)
- (01:30) Unit 3 Programming in REXX (finish)
- (01:00) Lab exercise 4
- (01:00) Unit 4 Functions and subroutines (start)
- (02:00) Lab exercise 5
- (01:00) Lab exercise 6
- (01:30) Unit 5 Debugging and error handling
- (01:00) Lab exercise 7
- (01:00) Unit 6 Executing host commands
- (01:30) Lab exercise 8
- (01:30) Lab exercise 9
- (01:30) Unit 8 Reading and writing data sets in REXX
- (01:00) Lab exercise 10

ES52G

- (01:30) Unit 9 The parse instruction
- (01:30) Unit 10 Using REXX: REXX

- (01:30) Unit 2 Getting started with REXX (start)
- (01:00) Lab exercise 1
- (01:00) Unit 2 Getting started with REXX (finish)
- (01:00) Lab exercise 2
- (01:30) Unit 3 Programming in REXX (start)
- (01:30) Unit 3 Programming in REXX (finish)
- (01:00) Lab exercise 4
- (01:00) Unit 4 Functions and subroutines (start)
- (02:00) Lab exercise 5
- (01:00) Lab exercise 6
- (01:30) Unit 5 Debugging and error handling
- (01:00) Lab exercise 7
- (01:00) Unit 6 Executing host commands
- (01:30) Lab exercise 8
- (01:30) Lab exercise 9
- (01:30) Unit 8 Reading and writing data sets in REXX
- (01:00) Lab exercise 10
- (01:30) Unit 9 The parse instruction
- (01:30) Unit 10 Using REXX: REXX compiler, REXX in batch, MVS console commands
- (01:00) Lab exercise 12
- (01:30) Unit 2 Getting started with REXX (start)
- (01:00) Lab exercise 1
- (01:00) Unit 2 Getting started with REXX (finish)
- (01:00) Lab exercise 2
- (01:30) Unit 3 Programming in REXX (start)
- (01:30) Unit 3 Programming in REXX (finish)
- (01:00) Lab exercise 4
- (01:00) Unit 4 Functions and subroutines (start)
- (02:00) Lab exercise 5
- (01:00) Lab exercise 6
- (01:30) Unit 5 Debugging and error handling
- (01:00) Lab exercise 7
- (01:00) Unit 6 Executing host commands
- (01:30) Lab exercise 8
- (01:30) Lab exercise 9
- (01:30) Unit 8 Reading and writing data sets in REXX
- (01:00) Lab exercise 10
- (01:30) Unit 9 The parse instruction
  (01:30) Unit 10 Using REXX: REXX compiler, REXX in batch, MVS console commands

www.globalknowledge.dk

- (01:30) Unit 2 Getting started with REXX (start)
- (01:00) Lab exercise 1
- (01:00) Unit 2 Getting started with REXX (finish)
- (01:00) Lab exercise 2
- (01:30) Unit 3 Programming in REXX (start)
- (01:30) Unit 3 Programming in REXX (finish)
- (01:00) Lab exercise 4
- (01:00) Unit 4 Functions and subroutines (start)
- (02:00) Lab exercise 5
- (01:00) Lab exercise 6
- (01:30) Unit 5 Debugging and error handling
- (01:00) Lab exercise 7
- (01:00) Unit 6 Executing host commands
- (01:30) Lab exercise 8
- (01:30) Lab exercise 9
- (01:30) Unit 8 Reading and writing data sets in REXX
- (01:00) Lab exercise 10
- (01:30) Unit 9 The parse instruction
- (01:30) Unit 10 Using REXX: REXX compiler, REXX in batch, MVS console commands

(01:30) Unit 2 - Getting started with REXX

(01:00) Unit 2 - Getting started with REXX

(01:30) Unit 3 - Programming in REXX

(01:30) Unit 3 - Programming in REXX

(01:30) Unit 5 - Debugging and error

(01:00) Unit 4 - Functions and subroutines

(01:00) Unit 6 - Executing host commands

(01:30) Unit 8 - Reading and writing data

(01:30) Unit 9 - The parse instruction

(01:30) Unit 10 - Using REXX: REXX

compiler, REXX in batch, MVS console

tlf.nr.: 44 88 18 00

(01:00) Lab exercise 12

(01:00) Lab exercise 1

(01:00) Lab exercise 2

(01:00) Lab exercise 4

(02:00) Lab exercise 5

(01:00) Lab exercise 6

(01:00) Lab exercise 7

(01:30) Lab exercise 8

(01:30) Lab exercise 9

(01:00) Lab exercise 10

(01:00) Lab exercise 12

sets in REXX

commands

training@globalknowledge.dk

(start)

(finish)

(start)

(finish)

(start)

handling

compiler, REXX in batch, MVS console commands

- (01:00) Lab exercise 12
- (01:30) Unit 2 Getting started with REXX (start)
- (01:00) Lab exercise 1
- (01:00) Unit 2 Getting started with REXX (finish)
- (01:00) Lab exercise 2
- (01:30) Unit 3 Programming in REXX (start)
- (01:30) Unit 3 Programming in REXX (finish)
- (01:00) Lab exercise 4
- (01:00) Unit 4 Functions and subroutines (start)
- (02:00) Lab exercise 5
- (01:00) Lab exercise 6
- (01:30) Unit 5 Debugging and error handling
- (01:00) Lab exercise 7
- (01:00) Unit 6 Executing host commands
- (01:30) Lab exercise 8
- (01:30) Lab exercise 9
- (01:30) Unit 8 Reading and writing data sets in REXX
- (01:00) Lab exercise 10
- (01:30) Unit 9 The parse instruction
- (01:30) Unit 10 Using REXX: REXX compiler, REXX in batch, MVS console commands
- (01:00) Lab exercise 12
- (01:30) Unit 2 Getting started with REXX (start)
- (01:00) Lab exercise 1
- (01:00) Unit 2 Getting started with REXX (finish)
- (01:00) Lab exercise 2
- (01:30) Unit 3 Programming in REXX (start)
- (01:30) Unit 3 Programming in REXX (finish)
- (01:00) Lab exercise 4
- (01:00) Unit 4 Functions and subroutines (start)
- (02:00) Lab exercise 5
- (01:00) Lab exercise 6
- (01:30) Unit 5 Debugging and error handling
- (01:00) Lab exercise 7
- (01:00) Unit 6 Executing host commands
- (01:30) Lab exercise 8
- (01:30) Lab exercise 9
- (01:30) Unit 8 Reading and writing data sets in REXX
- (01:00) Lab exercise 10

ES52G

- (01:30) Unit 9 The parse instruction
  (01:30) Unit 10 Using REXX: REXX
- compiler, REXX in batch, MVS console commands

- (01:00) Lab exercise 12
- Day 3
- (01:00) Unit 4 Functions and subroutines (finish)
- (01:30) Unit 2 Getting started with REXX (start)
- (01:00) Lab exercise 1
- (01:00) Unit 2 Getting started with REXX (finish)
- (01:00) Lab exercise 2
- (01:30) Unit 3 Programming in REXX (start)
- (01:30) Unit 3 Programming in REXX (finish)
- (01:00) Lab exercise 4
- (01:00) Unit 4 Functions and subroutines (start)
- (02:00) Lab exercise 5
- (01:00) Lab exercise 6
- (01:30) Unit 5 Debugging and error handling
- (01:00) Lab exercise 7
- (01:00) Unit 6 Executing host commands
- (01:30) Lab exercise 8
- (01:30) Lab exercise 9
- (01:30) Unit 8 Reading and writing data sets in REXX
- (01:00) Lab exercise 10
- (01:30) Unit 9 The parse instruction
- (01:30) Unit 10 Using REXX: REXX compiler, REXX in batch, MVS console commands
- (01:00) Lab exercise 12
- (01:30) Unit 2 Getting started with REXX (start)
- (01:00) Lab exercise 1
- (01:00) Unit 2 Getting started with REXX (finish)
- (01:00) Lab exercise 2
- (01:30) Unit 3 Programming in REXX (start)
- (01:30) Unit 3 Programming in REXX (finish)
- (01:00) Lab exercise 4
- (01:00) Unit 4 Functions and subroutines (start)
- (02:00) Lab exercise 5
- (01:00) Lab exercise 6
- (01:30) Unit 5 Debugging and error handling
- (01:00) Lab exercise 7
- (01:00) Unit 6 Executing host commands

www.globalknowledge.dk

- (01:30) Lab exercise 8
- (01:30) Lab exercise 9
- (01:30) Unit 8 Reading and writing data sets in REXX

- (01:30) Unit 2 Getting started with REXX (start)
- (01:00) Lab exercise 1
- (01:00) Unit 2 Getting started with REXX (finish)
- (01:00) Lab exercise 2
- (01:30) Unit 3 Programming in REXX (start)
- (01:30) Unit 3 Programming in REXX (finish)
- (01:00) Lab exercise 4
- (01:00) Unit 4 Functions and subroutines (start)
- (02:00) Lab exercise 5
- (01:00) Lab exercise 6
- (01:30) Unit 5 Debugging and error handling
- (01:00) Lab exercise 7
- (01:00) Unit 6 Executing host commands
- (01:30) Lab exercise 8
- (01:30) Lab exercise 9
- (01:30) Unit 8 Reading and writing data sets in REXX
- (01:00) Lab exercise 10
- (01:30) Unit 9 The parse instruction
- (01:30) Unit 10 Using REXX: REXX compiler, REXX in batch, MVS console commands

(01:30) Unit 2 - Getting started with REXX

(01:00) Unit 2 - Getting started with REXX

(01:30) Unit 3 - Programming in REXX

(01:30) Unit 3 - Programming in REXX

(01:00) Unit 4 - Functions and subroutines

(01:00) Unit 6 - Executing host commands

(01:30) Unit 8 - Reading and writing data

(01:30) Unit 9 - The parse instruction

(01:30) Unit 10 - Using REXX: REXX

compiler, REXX in batch, MVS console

tlf.nr.: 44 88 18 00

(01:30) Unit 5 - Debugging and error

(01:00) Lab exercise 12

(01:00) Lab exercise 1

(01:00) Lab exercise 2

(01:00) Lab exercise 4

(02:00) Lab exercise 5

(01:00) Lab exercise 6

(01:00) Lab exercise 7

(01:30) Lab exercise 8

(01:30) Lab exercise 9

(01:00) Lab exercise 10

(01:00) Lab exercise 12

sets in REXX

commands

Dav 5

training@globalknowledge.dk

(start)

(finish)

(start)

(finish)

(start)

handling

- (01:00) Lab exercise 12
- (01:30) Unit 2 Getting started with REXX (start)
- (01:00) Lab exercise 1
- (01:00) Unit 2 Getting started with REXX (finish)
- (01:00) Lab exercise 2
- (01:30) Unit 3 Programming in REXX (start)
- (01:30) Unit 3 Programming in REXX (finish)
- (01:00) Lab exercise 4
- (01:00) Unit 4 Functions and subroutines (start)
- (02:00) Lab exercise 5
- (01:00) Lab exercise 6
- (01:30) Unit 5 Debugging and error handling
- (01:00) Lab exercise 7
- (01:00) Unit 6 Executing host commands
- (01:30) Lab exercise 8
- (01:30) Lab exercise 9
- (01:30) Unit 8 Reading and writing data sets in REXX
- (01:00) Lab exercise 10
- (01:30) Unit 9 The parse instruction
- (01:30) Unit 10 Using REXX: REXX compiler, REXX in batch, MVS console commands
- (01:00) Lab exercise 12

Day 2

- (01:00) Lab exercise 3
- (01:30) Unit 2 Getting started with REXX (start)
- (01:00) Lab exercise 1
- (01:00) Unit 2 Getting started with REXX (finish)
- (01:00) Lab exercise 2
- (01:30) Unit 3 Programming in REXX (start)
- (01:30) Unit 3 Programming in REXX (finish)
- (01:00) Lab exercise 4
- (01:00) Unit 4 Functions and subroutines (start)
- (02:00) Lab exercise 5
- (01:00) Lab exercise 6
- (01:30) Unit 5 Debugging and error handling
- (01:00) Lab exercise 7
- (01:00) Unit 6 Executing host commands
- (01:30) Lab exercise 8
- (01:30) Lab exercise 9
- (01:30) Unit 8 Reading and writing data sets in REXX
- (01:00) Lab exercise 10

ES52G

- (01:30) Unit 9 The parse instruction
- (01:30) Unit 10 Using REXX: REXX

- (01:00) Lab exercise 10
- (01:30) Unit 9 The parse instruction
- (01:30) Unit 10 Using REXX: REXX compiler, REXX in batch, MVS console commands
- (01:00) Lab exercise 12
- (01:30) Unit 2 Getting started with REXX (start)
- (01:00) Lab exercise 1
- (01:00) Unit 2 Getting started with REXX (finish)
- (01:00) Lab exercise 2
- (01:30) Unit 3 Programming in REXX (start)
- (01:30) Unit 3 Programming in REXX (finish)
- (01:00) Lab exercise 4
- (01:00) Unit 4 Functions and subroutines (start)
- (02:00) Lab exercise 5
- (01:00) Lab exercise 6
- (01:30) Unit 5 Debugging and error handling
- (01:00) Lab exercise 7
- (01:00) Unit 6 Executing host commands
- (01:30) Lab exercise 8
- (01:30) Lab exercise 9
- (01:30) Unit 8 Reading and writing data sets in REXX
- (01:00) Lab exercise 10
- (01:30) Unit 9 The parse instruction
- (01:30) Unit 10 Using REXX: REXX compiler, REXX in batch, MVS console commands
- (01:00) Lab exercise 12
- (01:30) Unit 2 Getting started with REXX (start)
- (01:00) Lab exercise 1
- (01:00) Unit 2 Getting started with REXX (finish)
- (01:00) Lab exercise 2
- (01:30) Unit 3 Programming in REXX (start)
- (01:30) Unit 3 Programming in REXX (finish)
- (01:00) Lab exercise 4
- (01:00) Unit 4 Functions and subroutines (start)
- (02:00) Lab exercise 5
- (01:00) Lab exercise 6
- (01:30) Unit 5 Debugging and error handling
- (01:00) Lab exercise 7
- (01:00) Unit 6 Executing host commands

www.globalknowledge.dk

- (01:30) Lab exercise 8
- (01:30) Lab exercise 9
- (01:30) Unit 8 Reading and writing data sets in REXX

- (01:30) Lab exercise 11
- (01:30) Unit 2 Getting started with REXX (start)
- (01:00) Lab exercise 1
- (01:00) Unit 2 Getting started with REXX (finish)
- (01:00) Lab exercise 2
- (01:30) Unit 3 Programming in REXX (start)
- (01:30) Unit 3 Programming in REXX (finish)
- (01:00) Lab exercise 4
- (01:00) Unit 4 Functions and subroutines (start)
- (02:00) Lab exercise 5
- (01:00) Lab exercise 6
- (01:30) Unit 5 Debugging and error handling
- (01:00) Lab exercise 7
- (01:00) Unit 6 Executing host commands
- (01:30) Lab exercise 8
- (01:30) Lab exercise 9
- (01:30) Unit 8 Reading and writing data sets in REXX

(01:30) Unit 9 - The parse instruction

(01:30) Unit 10 - Using REXX: REXX

compiler, REXX in batch, MVS console

(01:30) Unit 2 - Getting started with REXX

(01:00) Unit 2 - Getting started with REXX

(01:30) Unit 3 - Programming in REXX

(01:30) Unit 3 - Programming in REXX

(01:30) Unit 5 - Debugging and error

(01:00) Unit 4 - Functions and subroutines

(01:00) Unit 6 - Executing host commands

(01:30) Unit 8 - Reading and writing data

(01:30) Unit 9 - The parse instruction

(01:30) Unit 10 - Using REXX: REXX

compiler, REXX in batch, MVS console

tlf.nr.: 44 88 18 00

(01:00) Lab exercise 10

(01:00) Lab exercise 12

(01:00) Lab exercise 1

(01:00) Lab exercise 2

(01:00) Lab exercise 4

(02:00) Lab exercise 5

(01:00) Lab exercise 6

(01:00) Lab exercise 7

(01:30) Lab exercise 8

(01:30) Lab exercise 9

(01:00) Lab exercise 10

(01:00) Lab exercise 12

sets in REXX

commands

training@globalknowledge.dk

commands

(start)

(finish)

(start)

(finish)

(start)

handling

compiler, REXX in batch, MVS console commands

- (01:00) Lab exercise 12
- (01:30) Unit 2 Getting started with REXX (start)
- (01:00) Lab exercise 1
- (01:00) Unit 2 Getting started with REXX (finish)
- (01:00) Lab exercise 2
- (01:30) Unit 3 Programming in REXX (start)
- (01:30) Unit 3 Programming in REXX (finish)
- (01:00) Lab exercise 4
- (01:00) Unit 4 Functions and subroutines (start)
- (02:00) Lab exercise 5
- (01:00) Lab exercise 6
- (01:30) Unit 5 Debugging and error handling
- (01:00) Lab exercise 7
- (01:00) Unit 6 Executing host commands
- (01:30) Lab exercise 8
- (01:30) Lab exercise 9
- (01:30) Unit 8 Reading and writing data sets in REXX
- (01:00) Lab exercise 10
- (01:30) Unit 9 The parse instruction
- (01:30) Unit 10 Using REXX: REXX compiler, REXX in batch, MVS console commands
- (01:00) Lab exercise 12

- (01:00) Lab exercise 10
- (01:30) Unit 9 The parse instruction
- (01:30) Unit 10 Using REXX: REXX compiler, REXX in batch, MVS console commands
- (01:00) Lab exercise 12
- (01:30) Unit 2 Getting started with REXX (start)
- (01:00) Lab exercise 1
- (01:00) Unit 2 Getting started with REXX (finish)
- (01:00) Lab exercise 2
- (01:30) Unit 3 Programming in REXX (start)
- (01:30) Unit 3 Programming in REXX (finish)
- (01:00) Lab exercise 4
- (01:00) Unit 4 Functions and subroutines (start)
- (02:00) Lab exercise 5
- (01:00) Lab exercise 6
- (01:30) Unit 5 Debugging and error handling
- (01:00) Lab exercise 7
- (01:00) Unit 6 Executing host commands
- (01:30) Lab exercise 8
- (01:30) Lab exercise 9
- (01:30) Unit 8 Reading and writing data sets in REXX
- (01:00) Lab exercise 10
- (01:30) Unit 9 The parse instruction
- (01:30) Unit 10 Using REXX: REXX compiler, REXX in batch, MVS console commands
- (01:00) Lab exercise 12
- Day 4
- (01:30) Unit 7 Compound variables and the data stack

# Flere Informationer:

For yderligere informationer eller booking af kursus, kontakt os på tlf.nr.: 44 88 18 00

training@globalknowledge.dk

www.globalknowledge.dk

Global Knowledge, Stamholmen 110, 2650 Hvidovre